# **MOOVIT** Horaires et plan de la ligne 1807 de bus

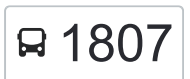

## R 1807 Lycee Lagrange **1807** [Téléchargez](https://moovitapp.com/index/api/onelink/3986059930?pid=Web_SEO_Lines-PDF&c=Footer_Button&is_retargeting=true&af_inactivity_window=30&af_click_lookback=7d&af_reengagement_window=7d&GACP=v%3D2%26tid%3DG-27FWN98RX2%26cid%3DGACP_PARAM_CLIENT_ID%26en%3Dinstall%26ep.category%3Doffline%26ep.additional_data%3DGACP_PARAM_USER_AGENT%26ep.page_language%3Dfr%26ep.property%3DSEO%26ep.seo_type%3DLines%26ep.country_name%3DFrance%26ep.metro_name%3DLens&af_sub4=SEO_other&af_sub8=%2Findex%2Ffr%2Fline-pdf-Lens-3769-858745-455770&af_sub9=View&af_sub1=3769&af_sub7=3769&deep_link_sub1=3769&deep_link_value=moovit%3A%2F%2Fline%3Fpartner_id%3Dseo%26lgi%3D455770%26add_fav%3D1&af_dp=moovit%3A%2F%2Fline%3Fpartner_id%3Dseo%26lgi%3D455770%26add_fav%3D1&af_ad=SEO_other_1807_Lycee%20Lagrange_Lens_View&deep_link_sub2=SEO_other_1807_Lycee%20Lagrange_Lens_View)

La ligne 1807 de bus Lycee Lagrange a un itinéraire. Pour les jours de la semaine, les heures de service sont: (1) Lycee Lagrange: 07:49

Utilisez l'application Moovit pour trouver la station de la ligne 1807 de bus la plus proche et savoir quand la prochaine ligne 1807 de bus arrive.

#### **Direction: Lycee Lagrange**

13 arrêts [VOIR LES HORAIRES DE LA LIGNE](https://moovitapp.com/lens-3769/lines/1807/455770/1585658/fr?ref=2&poiType=line&customerId=4908&af_sub8=%2Findex%2Ffr%2Fline-pdf-Lens-3769-858745-455770&utm_source=line_pdf&utm_medium=organic&utm_term=Lycee%20Lagrange)

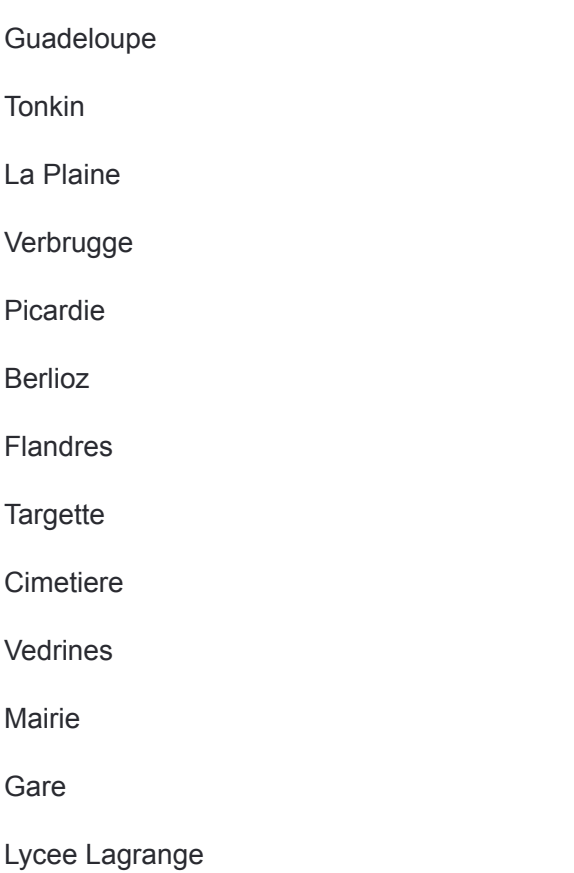

#### **Horaires de la ligne 1807 de bus** Horaires de l'Itinéraire Lycee Lagrange:

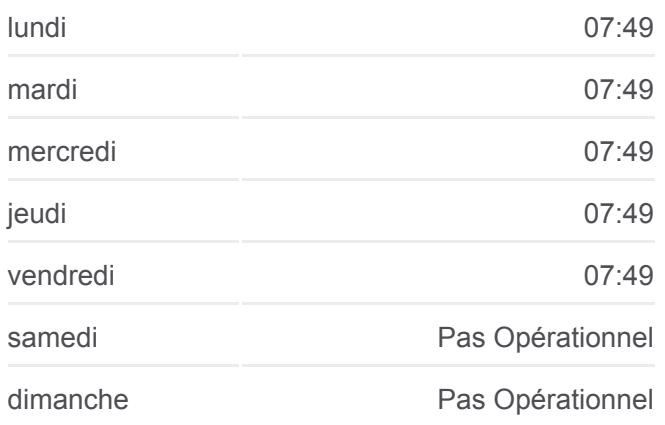

### **Informations de la ligne 1807 de bus Direction:** Lycee Lagrange **Arrêts:** 13 **Durée du Trajet:** 21 min **Récapitulatif de la ligne:**

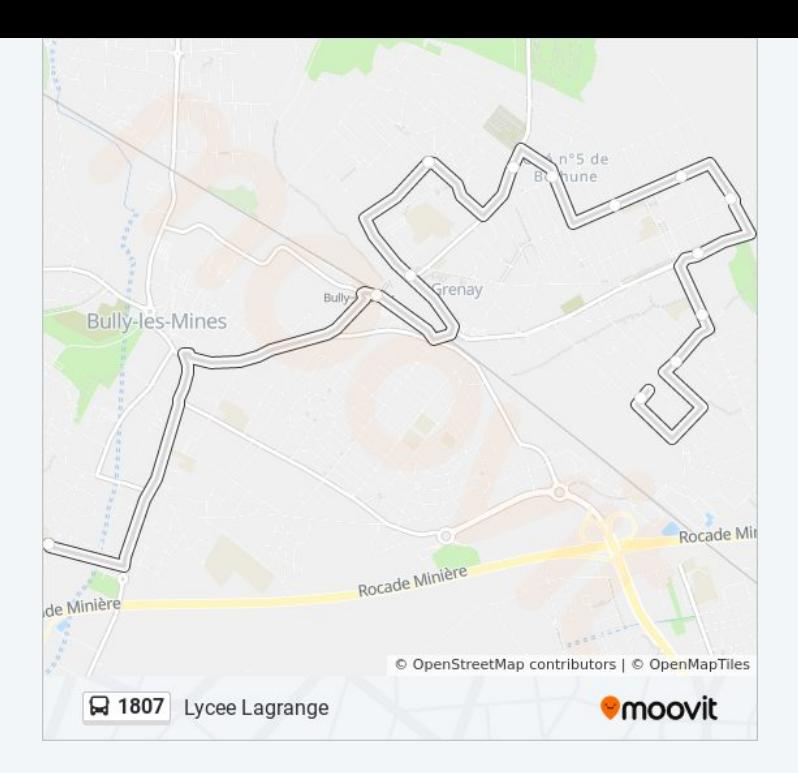

Les horaires et trajets sur une carte de la ligne 1807 de bus sont disponibles dans un fichier PDF hors-ligne sur moovitapp.com. Utilisez le [Appli Moovit](https://moovitapp.com/lens-3769/lines/1807/455770/1585658/fr?ref=2&poiType=line&customerId=4908&af_sub8=%2Findex%2Ffr%2Fline-pdf-Lens-3769-858745-455770&utm_source=line_pdf&utm_medium=organic&utm_term=Lycee%20Lagrange) pour voir les horaires de bus, train ou métro en temps réel, ainsi que les instructions étape par étape pour tous les transports publics à Lens.

[À propos de Moovit](https://moovit.com/fr/about-us-fr/?utm_source=line_pdf&utm_medium=organic&utm_term=Lycee%20Lagrange) · [Solutions MaaS](https://moovit.com/fr/maas-solutions-fr/?utm_source=line_pdf&utm_medium=organic&utm_term=Lycee%20Lagrange) · [Pays disponibles](https://moovitapp.com/index/fr/transport_en_commun-countries?utm_source=line_pdf&utm_medium=organic&utm_term=Lycee%20Lagrange) · [Communauté Moovit](https://editor.moovitapp.com/web/community?campaign=line_pdf&utm_source=line_pdf&utm_medium=organic&utm_term=Lycee%20Lagrange&lang=fr)

© 2024 Moovit - Tous droits réservés

**Consultez les horaires d'arrivée en direct**

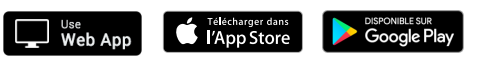